**Государственное бюджетное общеобразовательное учреждение Самарской области средняя общеобразовательная школа с. Малячкино имени Героя Советского Союза Н. В. Будылина**

**муниципального района Шигонский Самарской области**

**Рассмотрена** на заседании МО учителей физикоматематического цикла протокол № 1 от 27. 08. 2021 г.

**Проверена**  заместителем директора по УВР

\_\_\_\_\_\_\_\_\_\_\_\_\_\_ Жулькова Е. Ю. 31. 08. 2021 г.

**Утверждена** приказом № 166 от 31.08.2021 и. о. директора школы

\_\_\_\_\_\_\_\_\_\_\_\_\_ Янушевич. А. Ю..

## **Рабочая программа внеурочной деятельности**

# **«Компьютерная анимация»**

# **10 класс**

#### ПОЯСНИТЕЛЬНАЯ ЗАПИСКА

Раннее приобщение ребенка к применению компьютерных технологий имеет ряд положительных сторон, как в плане развития его личности, так и для последующего изучения школьных предметов и в дальнейшей профессиональной подготовке, облегчая дальнейшую социализацию ребенка, вхождение его в информационное общество.

Несмотря на то, что предмет «Информатика» в школе изучается с 7 по 11 класс, возникает потребность в овладении мультимедиа-технологиями и большем объеме, чем это предполагает школьная программа. Курс «Анимация и мультипликация» рассчитан на учащихся 10-11 классов. Данная программа ориентирована на вовлечение учащихся в творческую работу с применением одного из направлений компьютерных технологий, а именно компьютерной графики и анимации. Так как такой вид деятельности наиболее понятен и интересен для учащихся. В то же время, здесь кроется серьезное освоение компьютерных устройств и разнообразных прикладных программ. Полученные знания и умения помогут при изучении других школьных предметов, а компьютер станет не только инструментом для игр, но и другом и помощником в учебе.

Основа курса – личностная, практическая и продуктивная направленность занятий. Каждый учащийся создает личностно значимую для него образовательную продукцию – сначала простейшие графические изображения, затем, грамотно организовав между ними связь и использование фактуры, создает целостные компьютерные шедевры. Освоение знаний и способов создания компьютерной графики и анимации осуществляется в ходе разработки учениками своих графических проектов на темы, которые они определяют для себя самостоятельно. Осознание и присвоение учащимися достигаемых результатов происходят с помощью индивидуальных заданий. Такой подход гарантирует повышенную мотивацию и результативность обучения. Изучение курса может способствовать проявлению индивидуальности, творческих способностей учащихся, их успешному участия в олимпиадах и конкурсах данной направленности.

Люди самых разных профессий применяют компьютерную графику в своей работе: художники конструкторы, дизайнеры, медики, разработчики рекламной продукции, фотографы, модельеры и др. Данная программа позволит подготовить учащихся к сознательному выбору профиля.

**Цель курса:** развитие интеллектуальных и творческих способностей учащихся через освоение технологий обработки графической информации с помощью компьютера.

 **Курс** способствует:

развитию интеллектуальных способностей и познавательных интересов;

- формированию интереса к творческому применению информационных технологий, к профессиям связанным с мультипликацией, дизайном;
- ознакомлению учащихся с прикладным программным обеспечением;
- повышению компетентности учащихся в вопросе создания анимации.

## **Задачи программы:**

- Создание условий для развития познавательной активности в области информационных компьютерных технологий;
- Содействие ознакомлению с новыми информационными технологиями;
- Создание условий для формирования у учащихся общеучебных умений и навыков, универсальных способов деятельности и ключевых компетенции;
- Уточнение готовности и способности учащихся осваивать выбранное направление на повышенном уровне;
- Подготовка к осознанному выбору данного профиля.

Данный курс имеет выраженную практическую направленность, которая и определяет логику построения материала учебных занятий. Основной формой обучения является практикум. Для нормальной работы необходим персональный компьютер с выходом в Интернет (один на каждого ученика) и соответствующее программное обеспечение: графический редактор Paint, программа создания презентаций Microsoft Power Point (при отсутствии можно заменить бесплатной программой Impress из пакета OpenOffice.org), свободно распространяемый графический редактор GIMP (при наличии можно использовать Adobe Photoshop), свободно распространяемая программа Microsoft GIF Animator, среда Adobe Flash CS3 (тестовая версия с ограничением срока использования может быть бесплатно загружена с сайта фирмы Adobe).

## **Место предмета в учебном плане**

Рабочая программа по информатике «Компьютерная анимация» рассчитана для 10- 11 классов, сроком на 1 год, всего - 34 ч., по 1 часу в неделю внеаудиторного времени.

Для развития устойчивого интереса к учебному процессу в дополнительном образовании по информатике «Компьютерная анимация» используется учебник Босовой Л.Л. – (Информатика 5 класс. М.: Бином. Лаборатория знаний), а также используются презентации, цифровые образовательные ресурсы (ЦОР), электронные образовательные ресурсы (ЭОР).

На практических занятиях по информатике и ИКТ используются здоровьесберегающие технологии – корригирующая гимнастика для глаз ( В.Ф. Репин, В.И. Павлов, Г.М. Чеботаревская «Компьютер и глаза. Корригирующая гимнастика для глаз», методическое пособие, Саратов, 2007 ).

Образовательные результаты формируются в деятельностной форме с использованием следующих методов:

- $\checkmark$  словесного (рассказ, объяснение, лекция, беседа, работа с учебником);
- наглядного (наблюдение, иллюстрация, демонстрация наглядных пособий, презентаций);
- практического (устные и письменные упражнения, практические компьютерные работы);
- проектного.

Первое полугодие обучения посвящен основам создания собственных и подготовке готовых изображений, которые в последующем будут использоваться для создания анимации. При этом ребята знакомятся с двумя основными принципами построения изображений: растровым и векторным. Кроме графических редакторов рассматриваются программы для создания gif-анимации и мультимедийных презентаций.

Второе полугодие обучения учащиеся продолжают знакомиться с основами компьютерной графики и постигают технологию создания флэш-анимации. При изучении курса желательна преемственность. Но возможно изучение только одной из частей, так как материал каждого года обучения подобран таким образом, что представляет собой самостоятельные модули.

#### **Планирование результатов освоения курса**

Сформулированная цель реализуются через достижение образовательных результатов. Эти результаты структурированы по ключевым задачам дополнительного общего образования, отражающим индивидуальные, общественные и государственные потребности, и включают в себя личностные, предметные, метапредметные результаты.

#### **ЛИЧНОСТНЫЕ РЕЗУЛЬТАТЫ:**

**-** познание мира через образы и формы мультипликации;

- формирование художественного вкуса как способности чувствовать и воспринимать искусство мультипликации;

- навык самостоятельной работы и работы в группе при выполнении практических творческих работ;

- ориентации на понимание причин успеха в творческой деятельности; способность к самооценке на основе критерия успешности деятельности;

- возможности реализовывать творческий потенциал в собственной художественнотворческой деятельности, осуществлять самореализацию и самоопределение личности на эстетическом уровне;

- умение объективно оценивать собственную художественную деятельность, сравнивая ее с работой одноклассников;

- формирование коммуникативной компетентности в общении и сотрудничестве со сверстниками, взрослыми в процессе образовательной, творческой деятельности;

- воспитание патриотизма, любви и уважения к Отечеству, народной мудрости;

- умение выражать свое отношение, давать эстетическую оценку художественным произведениям.

#### **МЕТАПРЕДМЕТНЫЕ РЕЗУЛЬТАТЫ:**

- формирование навыков самостоятельной работы при выполнении практических творческих работ;

- умение организовывать учебное сотрудничество и совместную деятельность с учителем и сверстниками; работать индивидуально и в группе;

- умение соотносить свои действия с планируемыми результатами,

- умение оценивать правильность выполнения учебной задачи, собственные возможности ее решения;

#### **Регулятивные:**

- выбирать художественные материалы, средства художественной выразительности для создания творческих работ, решать художественные задачи;

- учитывать выделенные ориентиры действий в новых техниках, планировать свои действия;

- осуществлять итоговый и пошаговый контроль в своей творческой деятельности;

- вносить необходимые коррективы в действие после его завершения на основе оценки и характере сделанных ошибок;

- самостоятельно адекватно оценивать правильность выполнения действия и вносить коррективы в исполнение действия, как по ходу его реализации, так и в конце действия;

- осуществлять поиск информации с использованием литературы и средств массовой информации;

- отбирать и выстраивать оптимальную технологическую последовательность реализации собственного или предложенного замысла.

#### **Познавательные:**

- представлять место искусства мультипликации в жизни человека и общества;

- приобретать и осуществлять практические навыки и умения в художественном творчестве;

- осваивать особенности художественно – выразительных средств, материалов и техник;

- развивать художественный вкус как способность чувствовать и воспринимать многообразие видов и жанров мультипликации;

- развивать фантазию, воображение, художественную интуицию, память;

- развивать критическое мышление, в способности аргументировать свою точку зрения по отношению к различным произведениям искусства мультипликации;

- создавать и преобразовывать схемы и модели для решения творческих задач;

#### **Коммуникативные:**

- сотрудничать и оказывать взаимопомощь, доброжелательно и уважительно строить свое общение со сверстниками и взрослыми

- формировать собственное мнение и позицию;

- задавать вопросы, необходимые для организации собственной деятельности и сотрудничества с партнером;

- адекватно использовать речь для планирования и регуляции своей деятельности;

В результате занятий у обучающихся должны быть развиты такие качества личности как умение замечать красивое, аккуратность, трудолюбие, целеустремленность.

## **Требования к уровню подготовки:**

В результате изучения учащиеся должны **знать**:

- Профессии, связанные с обработкой графической информации и созданием анимации;
- Виды мультипликации;
- Особенности растровой и векторной графики;
- Программы для создания и обработки графических изображений, анимации;
- Основные форматы графических файлов.
- Применение компьютерной анимации в различных областях жизни;
- Возможности, наименование и назначение инструментов программы Adobe Flash;
- Особенности покадровой и автоматической компьютерной анимации;
- Способы публикации фильма.

## В результате изучения учащиеся **научатся**:

- Создавать простейшие изображения в растровых графических редакторах Paint и Gimp;
- Находить готовые изображения в Интернете и получать их с помощью сканера;
- Редактировать готовые изображения, вырезать нужные фрагменты изображения;
- Создавать простейшие анимированные gif-файлы из подготовленных изображений;
- Создавать векторные изображения с помощью автофигур и кривой в PowerPoint;
- Работать в программе PowerPoint: добавлять слайды, задавать фон слайдов, размещать и форматировать графические объекты на слайдах, применять к этим объектам эффекты анимации, добавлять звуковые эффекты, настраивать демонстрацию презентации;
- Презентовать свой проект.

## В результате изучения учащиеся **получат возможность научиться**:

- Создавать простейшие векторные изображения в программе Adobe Flash;
- Импортировать векторную и растровую графику;
- Трассировать импортированную растровую графику в векторную;
- Использовать и создавать заливки;
- Производить изменение формы, цвета и положения объекта или его частей во времени и в пространстве;
- Озвучивать ролик;
- Создавать надписи, титры, применять к тексту эффекты;

 Получать конечный продукт в виде либо GIF-анимации, либо Flash-фильма, либо в формате видео, либо исполнимого EXE-файла.

## **Методы преподавания, формы контроля знаний**

Основная форма занятий – совмещенная лекционно-практическая, предполагает компьютерную аудиторию и проектор. Каждый год обучения нацелен на выполнение индивидуального творческого проекта, требования к которому сообщаются учащимся в начале года, что является целеполагающим фактором для всего модуля. Занятия строятся таким образом, что при изучении новых понятий учащиеся выполняют небольшие практические работы на отработку тех или иных навыков. После успешного выполнения тренировочных упражнений учащиеся продолжают работу над своим проектом, каждый раз дорабатывая его соответствующие элементы. Индивидуальный творческий проект по созданию анимации для каждого года обучения выполняется по собственному сценарию. Эффективной формой контроля такой организации учебной деятельности является защита проекта, на которой учащиеся представляют свои разработки и защищают их.

Общая аттестационная оценка за каждое полугодие выставляется как среднее арифметическое текущих оценок за выполнение практических работ и оценок за итоговый проект и его защиту.

## **Формы работы:**

1. Занятие

- 2. Игра
- 3. Коллективная работа
- 4. Индивидуальная работа
- 5. Групповая работа
- 6. Беседа
- 7. Нестандартные:

Конкурс Знатоков, олимпиада, диагностические задания.

Формы проведения занятий различны. Предусмотрены как теоретические - рассказ учителя, беседа с детьми, рассказы детей, показ учителем способа действия,- так и практические занятия: рисование, создание аппликаций из геометрических фигур, подготовка и проведение олимпиад.

## **Методы работы:**

1. Словесные:

Рассказ, беседа, объяснение, убеждение, поощрение;

2. Наглядные: показ фотографий, таблиц, схем с этапами выполнения заданий, слайды, демонстрация образцов

- 3. Практические: упражнение
- 4. Аналитические: Наблюдение, самоконтроль, самоанализ, опрос.
- 5. Контрольные: Диагностика, тест, олимпиада.

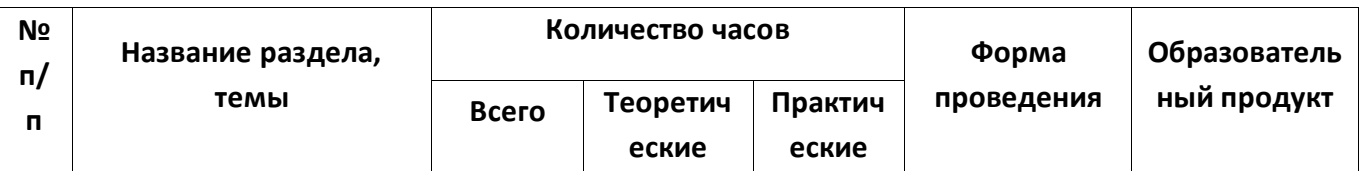

#### **Тематическое планирование**

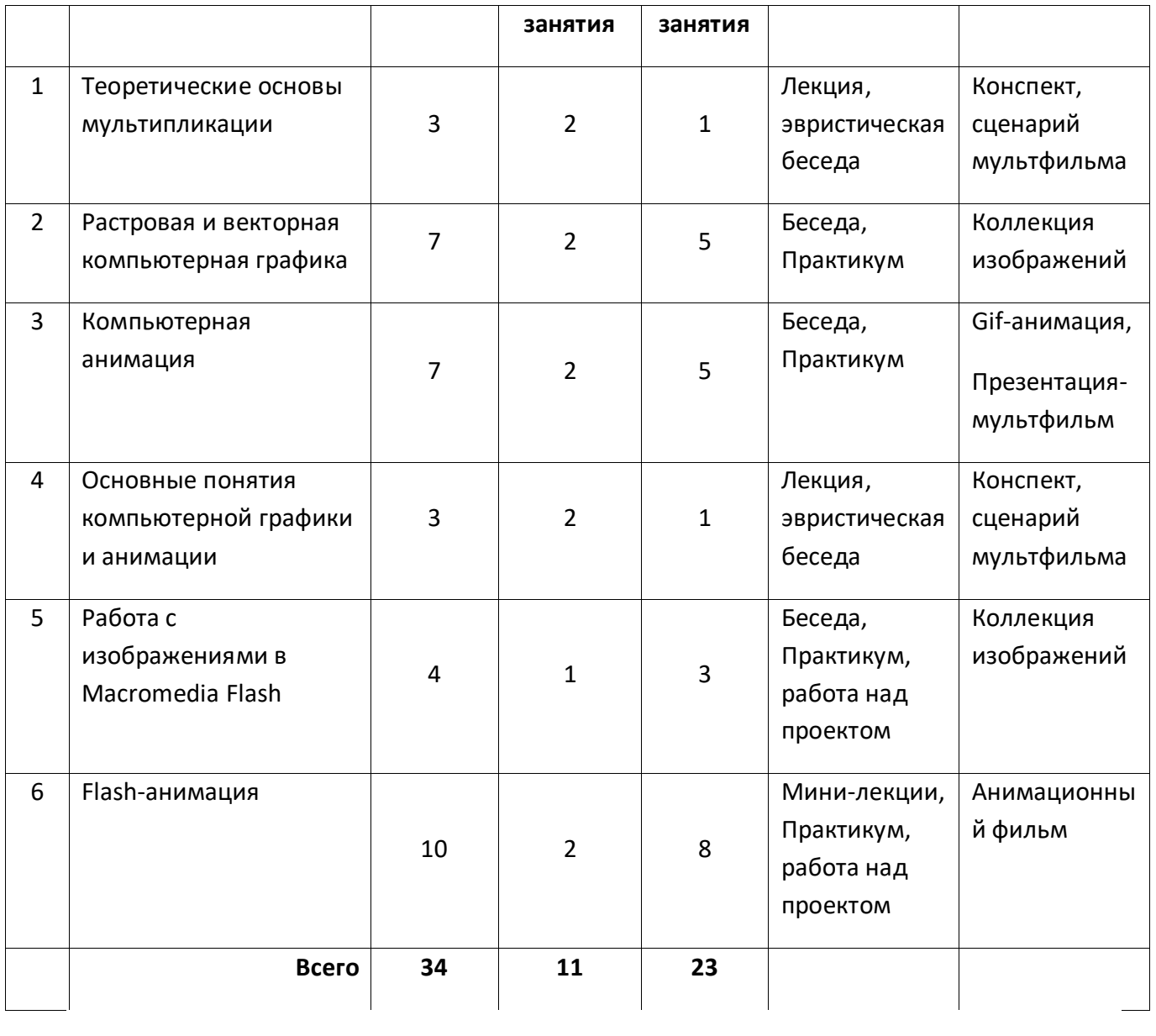

# Тематическое планирование

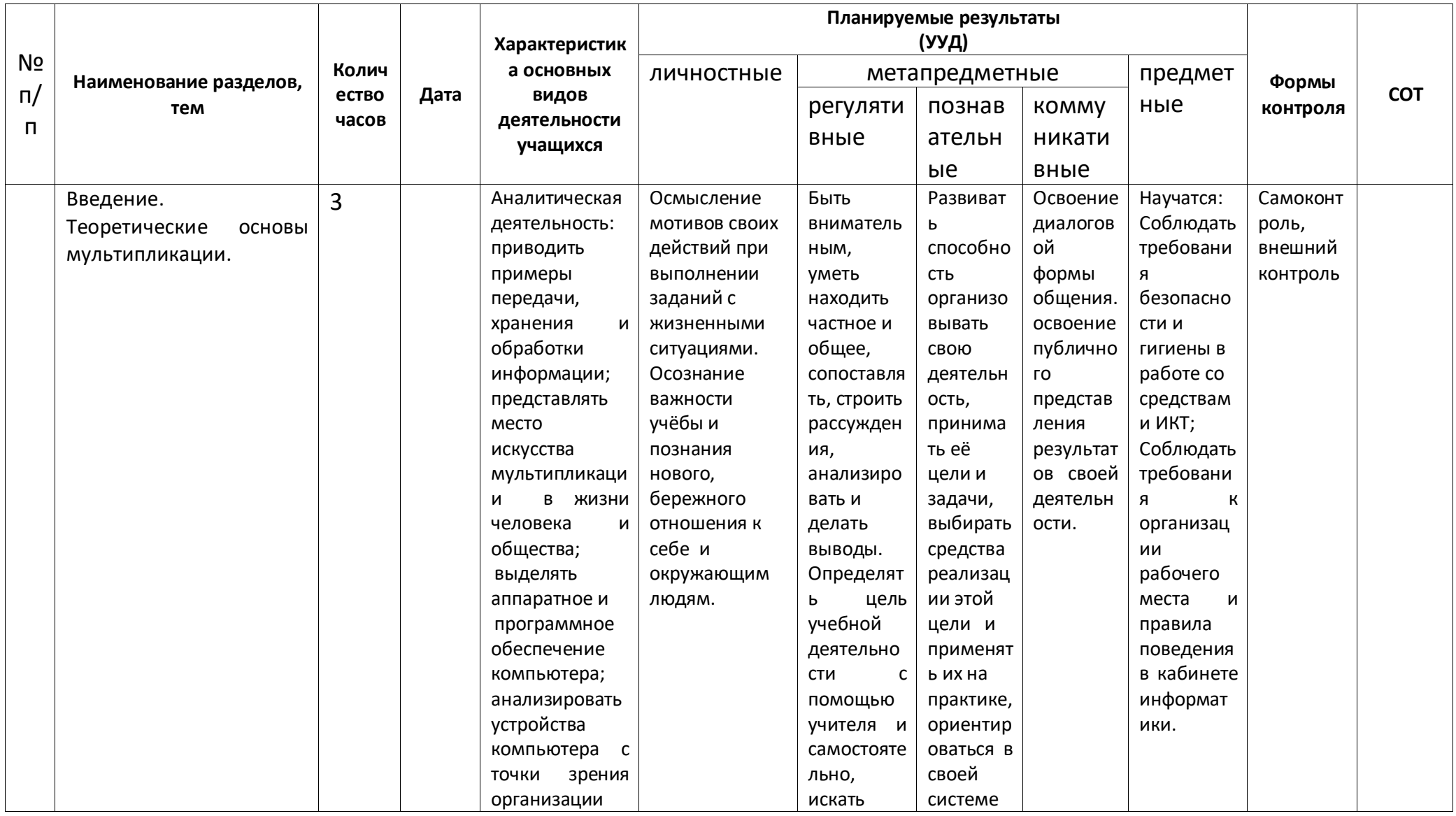

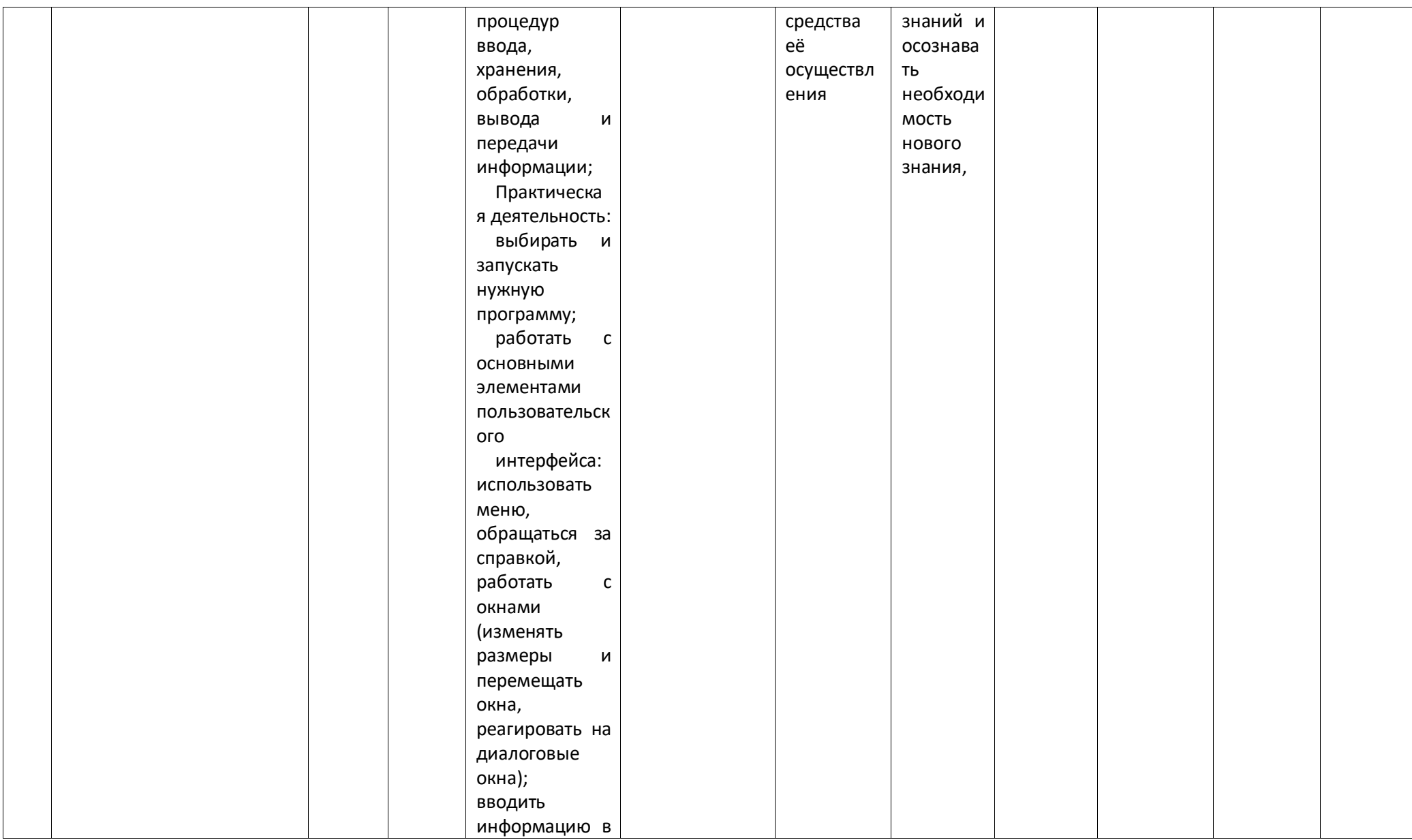

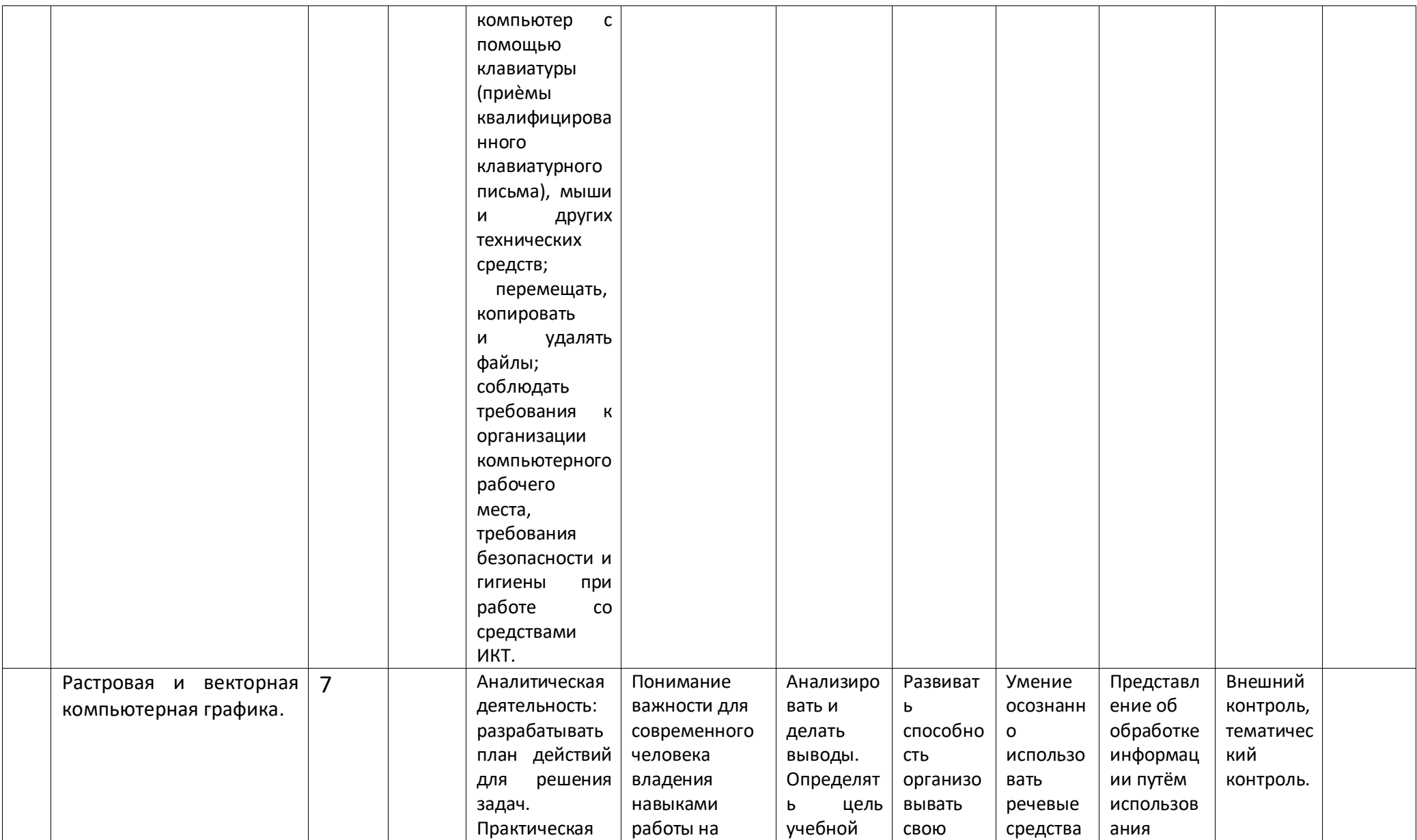

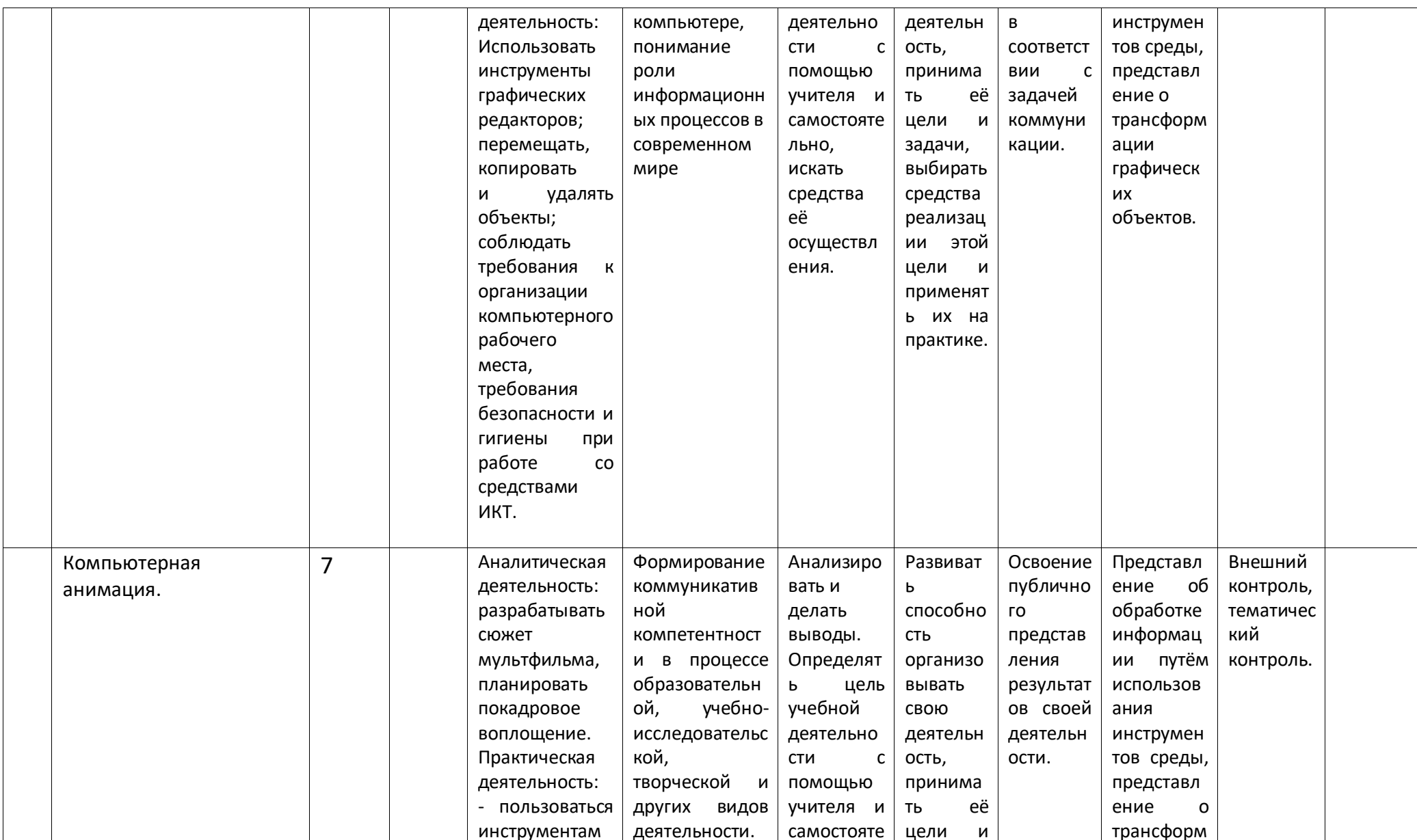

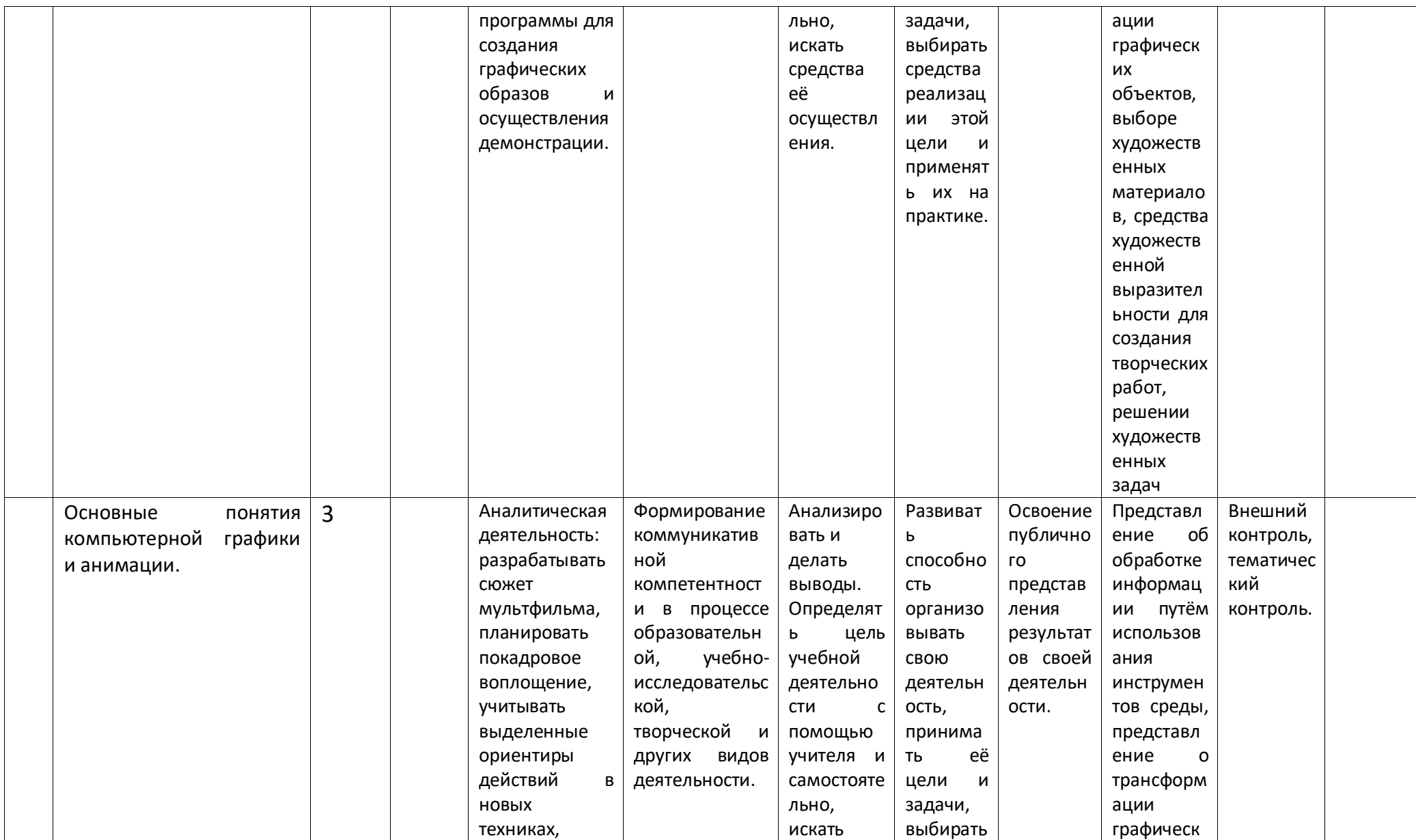

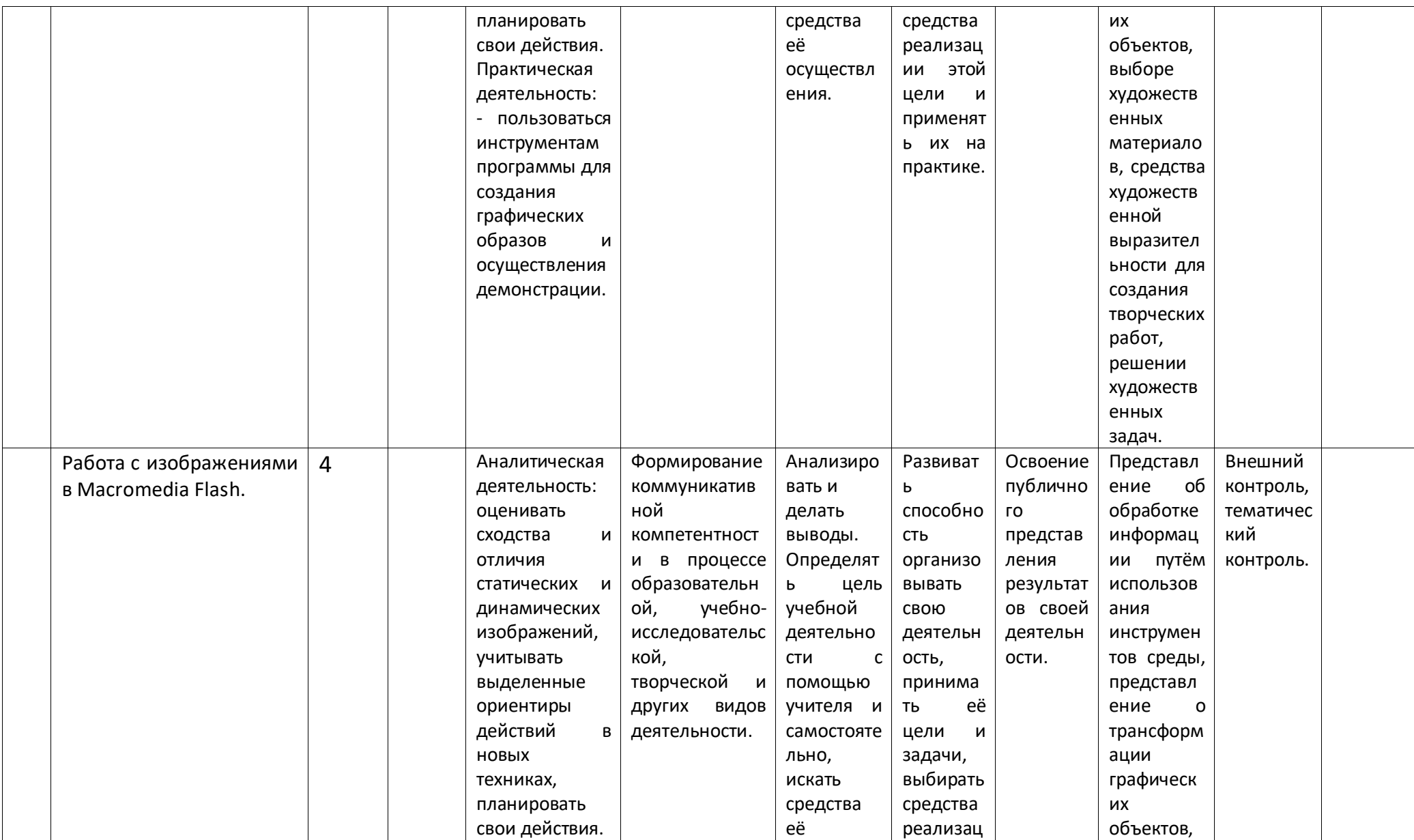

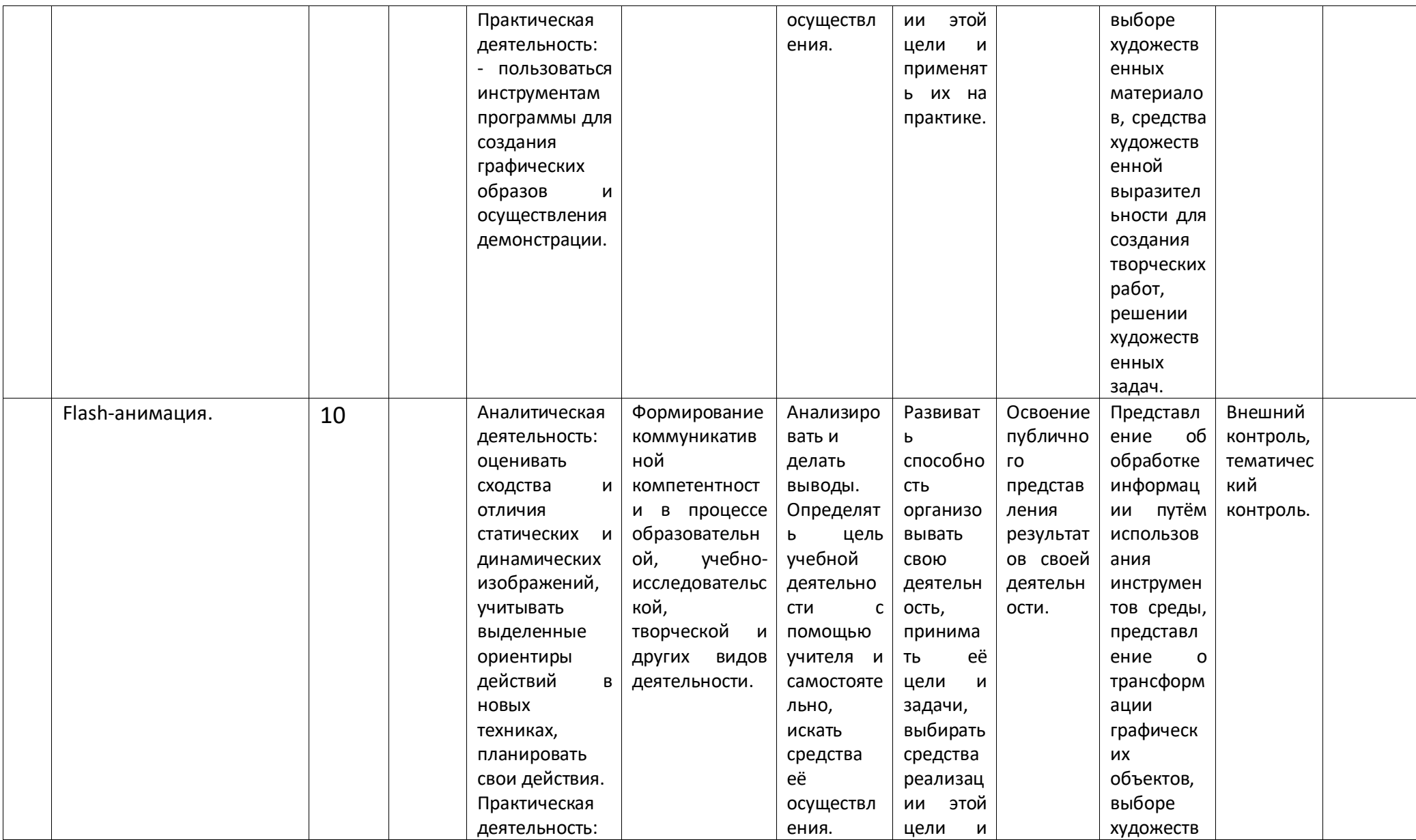

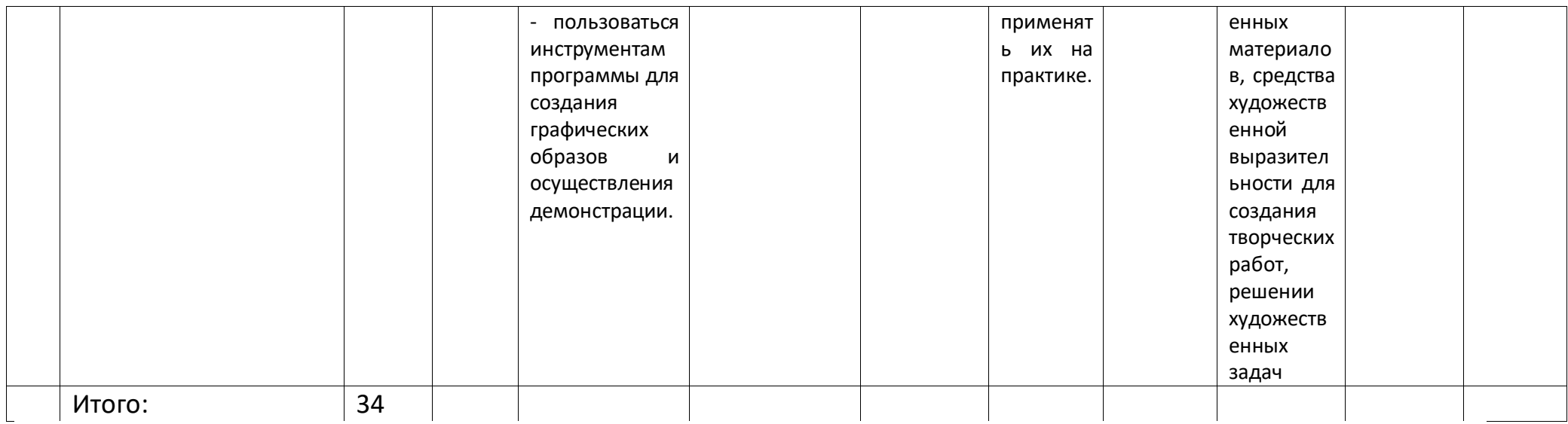

## **Содержание программы**

#### **Тема 1. Теоретические основы мультипликации (3ч)**

Профессии и специальности, связанные с созданием анимации. История анимационных фильмов. Виды и основные принципы создания мультфильмов. Этапы работы над созданием мультфильма.

### **Тема 2. Растровая и векторная компьютерная графика (7ч)**

Понятие компьютерной графики. Особенности растровой и векторной графики. Форматы графических файлов.

Выполнение работ по созданию, редактированию простейших рисунков в растровом графическом редакторе Paint. Инструменты рисования в растровом графическом редакторе GIMP. Поиск и загрузка изображений из сети Интернет. Создание растровых изображений с помощью сканера. Инструменты выделения в растровом графическом редакторе GIMP. Создание покадровых изображений, подготовка серии рисунков для программ аниматоров.

Создание векторных графических изображений в программе PowerPoint. Основы работы с автофигурами. Закраска рисунков. Создание рисунков из кривых. Порядок расположения и группировка объектов. Эффекты.

### **Тема 3. Компьютерная анимация (7ч)**

Программа Microsoft GIF Animator. Создание простейших анимационных gif-файлов.

Выполнение работ по созданию, редактированию простейших анимационных презентаций в Power Point. Приобретение навыков вставки растровых и векторных изображений. Основные приемы обработки изображений в Power Point: обрезка, обесцвечивание однородного фона растрового изображения, разгруппировка и перегруппировка векторных изображений. Применение эффектов анимации, настройка их параметров. Создание анимации с использованием смены кадров в презентации. Вставка и настройка звука в Power Point. Сохранение презентации в режиме демонстрации.

### **Тема 4. Основные понятия компьютерной графики и анимации (3ч)**

Особенности растровой и векторной графики. Виды анимации. Принципы создания и сохранения анимированных изображений. Программы для работы с растровыми и векторными изображениями, для создания компьютерной анимации. Процесс создания анимации с точки зрения производства продукта (создания творческого проекта).

#### **Тема 5. Работа с изображениями в Adobe Flash (5ч)**

Интерфейс программы Adobe Flash. Инструменты рисования, выделения и редактирования. Рисование простых векторных объектов. Типы заливок и их применение. Импорт растровой и векторной графики. Трассировка импортированной растровой графики в векторную.

#### **Тема 6. Flash-анимация (9ч)**

Покадровая анимация. Понятие слоя, средства редактирования слоев. Анимация формы. Анимация движения. Вращение. Движение по траектории. Работа с текстом. Библиотека и символы. Статические и анимированные символы. Сложная анимация. Понятие сцены. Слоймаска. Работа со звуком. Сохранение, экспорт и публикация фильма.

## **Примерное поурочное планирование занятий**

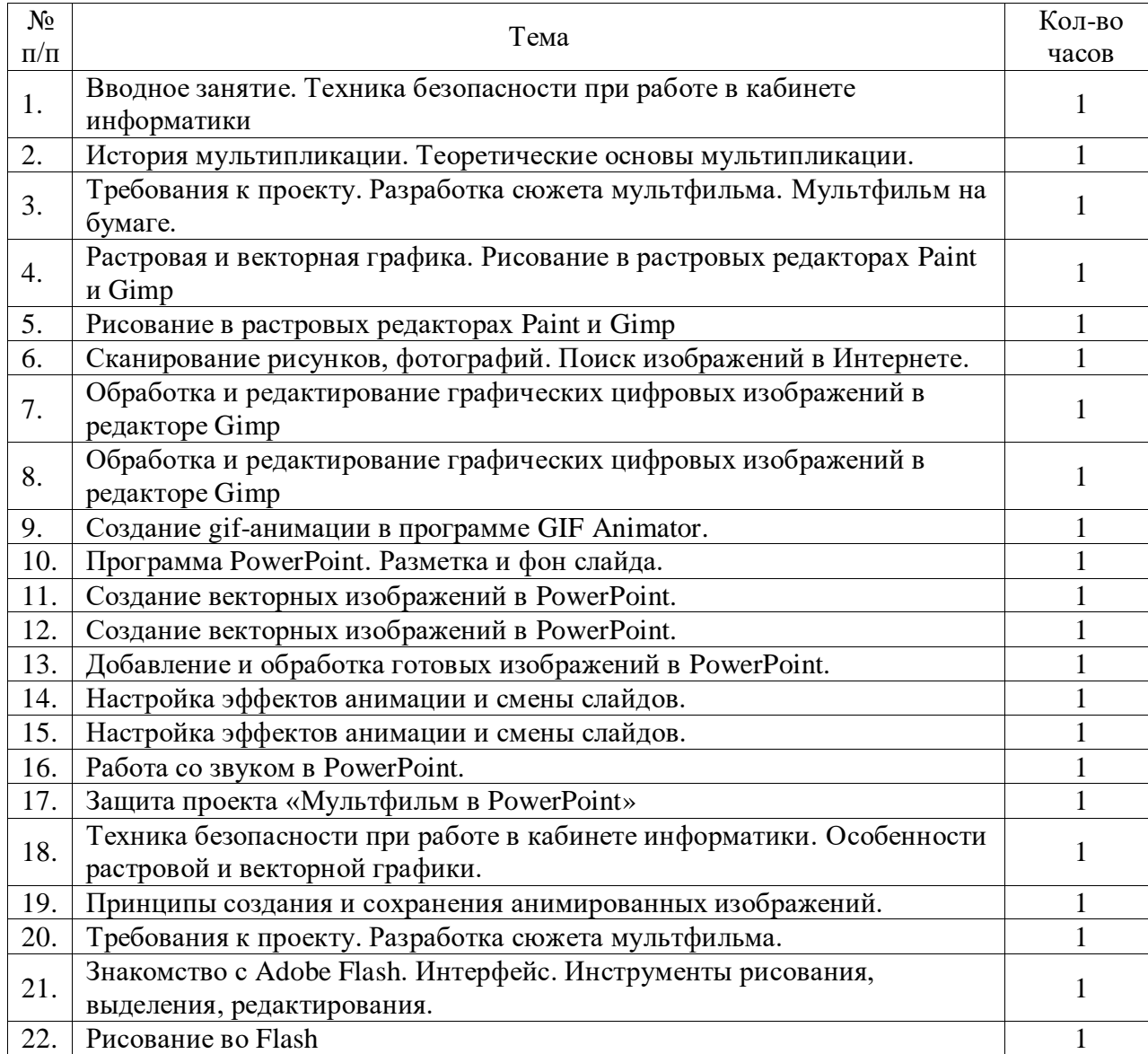

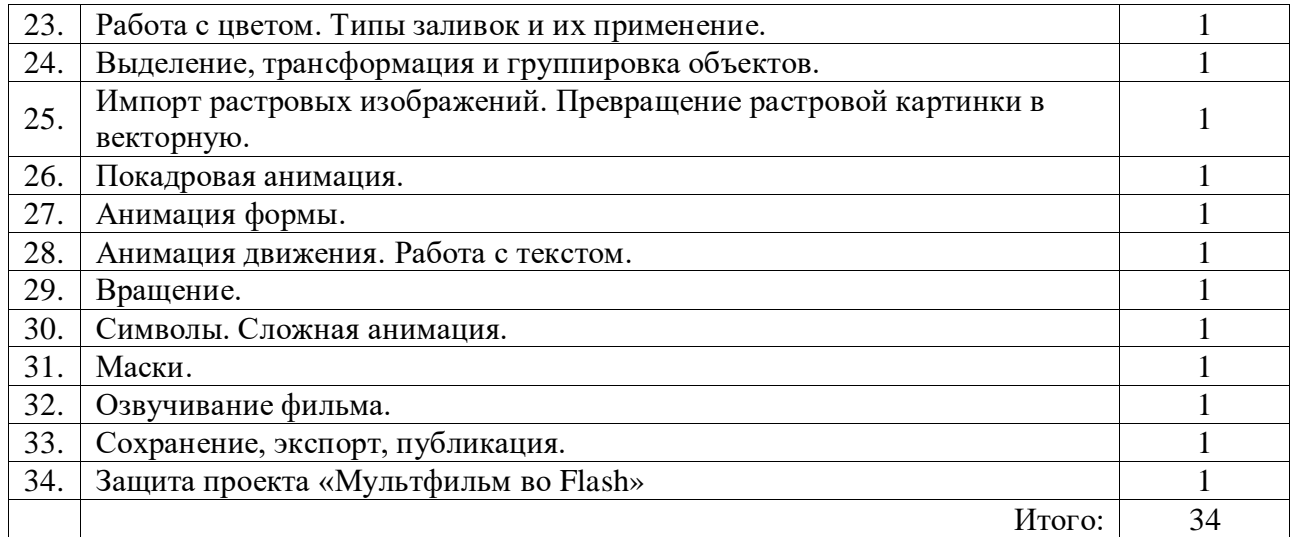

## **Перечень средств ИКТ, необходимых для реализации программы**

#### **Аппаратные средства**

- Компьютер универсальное устройство обработки информации; основная конфигурация современного компьютера обеспечивает учащемуся мультимедиа-возможности: видеоизображение.
- Проектор, подсоединяемый к компьютеру, видеомагнитофону, микроскопу и т. п.; технологический элемент новой грамотности радикально повышает: уровень наглядности в работе учителя, возможность для учащихся представлять результаты своей работы всему классу, эффективность организационных и административных выступлений.
- Принтер позволяет фиксировать на бумаге информацию, найденную и созданную учащимися или учителем. Для многих школьных применений необходим или желателен цветной принтер. В некоторых ситуациях очень желательно использование бумаги и изображения большого формата.
- Устройства для ручного ввода текстовой информации и манипулирования экранными объектами клавиатура и мышь (и разнообразные устройства аналогичного назначения).

#### **Программные средства**

- Операционная система.
- Файловый менеджер (в составе операционной системы или др.).
- Антивирусная программа.
- Программа-архиватор.
- Клавиатурный тренажер.
- Интегрированное офисное приложение, включающее текстовый редактор, растровый и векторный графические редакторы, программу разработки презентаций и электронные таблицы.
- Мультимедиа проигрыватель (входит в состав операционных систем или др.).
- Программы для работы с графической информацией, программы-аниматоры, программа Macromedia flash.

## **СПИСОК ЛИТЕРАТУРЫ**

- 1. Вовк Е.Т. Информатика: уроки по Flash. М.: КУДИЦ-ПРЕСС, 2008. 192 с.
- 2. Информатика и ИКТ: учебник для 5 класса / Л.Л. Босова. М.: БИНОМ. Лаборатория знаний, 2009. 192 с.
- 3. Информатика и ИКТ: учебник для 6 класса / Л.Л. Босова. М.: БИНОМ. Лаборатория знаний, 2010. 208 с.
- 4. Платонова Н.С. Создание компьютерной анимации в Adobe Flash CS3 Professional: Учебное пособие. М.: Интернет-Университет Информационных технологий; БИНОМ. Лаборатория знаний, 2009. – 112 с.
- 5. Применение пакета свободного программного обеспечения (ПСПО). Лекции к разделу «Работа с мультимедийными технологиями». Часть 5. – Академия АйТи [\(http://pspo.it.ru/mod/resource/view.php?id=19\)](http://pspo.it.ru/mod/resource/view.php?id=19)
- 6. Применение пакета свободного программного обеспечения (ПСПО). Практика к разделу «Работа с мультимедийными технологиями».

Часть 5. – Академия АйТи [\(http://pspo.it.ru/mod/resource/view.php?id=19\)](http://pspo.it.ru/mod/resource/view.php?id=19)

## **Интернетресурсы**

- 1. [Animator.ru](http://www.animator.ru/)
- 2. Myltik.ru
- 3.<http://animamuseum.ru/>
- 4. http://ensiklopedia.ru/wiki/Мультфильм
- 5. http://rutracker.org/forum/
- 6. [http://risfilm.narod](http://risfilm.narod/)
- 7. [http://www.drawmanga](http://www.drawmanga/) .